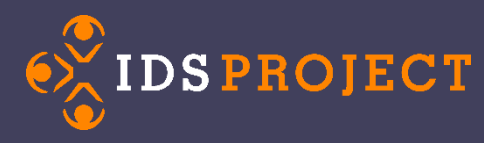

## **What does a LogicRule Look like?**

```
LogicRule_1:
  Enabled: "0"
 RuleName: "BorrowingUserAccountSuspended"
 PreventReruns: "1"
 NVTGCList:
 - "ILL"
 ProcessTypeList:
 - "Borrowing"
 RequestTypeList:
 - "Loan"
 TransactionStatusList:
 - "Checked Out to Customer"
 FlagList: ""
 Query: ""
# This is anything that was updated within X minutes
  UpdatedMinutes: ""
# This is anything created within X minutes
 CreatedMinutes: ""
# This is anything that was marked as due within X minutes 
DueMinutes: ""
# This is anything overdue 
  OverDueMinutes: "30240"
  RouteTo: ""
 RouteToBorrowing: ""
 RouteToDocDel: ""
 AddFlag: ""
 RemoveFlag: ""
 EmailTemplate: "Borrowing User Account Suspended"
  EmailSubject: "Borrowing User Account Suspended"
 AddNote: ""
 SetFields:
 - ItemInfo1: ""
 - ItemInfo2: ""
 - ItemInfo3: ""
 - ItemInfo4: ""
```
- ItemInfo5: ""

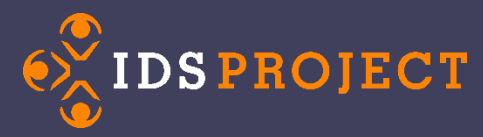

## **The Search Part:**

 **Enabled**: Is this rule on? **RuleName**: What would you like to name your rule **PreventReruns**: Should this rule re-run on TNs it has already acted upon? **NVTGCList**: What NVTGCs should this run on? **ProcessTypeList**: What ProcessTypes should this run on? (Borrowing, Lending, Doc Del) **RequestTypeList**: What RequestTypes should this run on? (Loan, Article) **TransactionStatusList**: What queues should this run on? **FlagList**: What flag or flags does the TN have? **Query**: What special query would you like to run to identify the TN? **UpdatedMinutes**: This is anything that was updated within X minutes  **CreatedMinutes**: This is anything created within X minutes **DueMinutes**: This is anything that was marked as due within X minutes  **OverDueMinutes**: This is anything that is overdue by X minutes

## **The Action Part:**

 **RouteTo**: Where would you like to route the TN (within the same ProcessType)  **RouteToBorrowing**: If you want to change the ProcessType to Borrowing, where do you want to route?

 **RouteToDocDel**: If you want to change the ProcessType to DocDel, where do you want to route?

 **AddFlag**: Do you want to add a flag? What is the name of the flag?  **RemoveFlag**: Do you want to remove a flag? What is the name of the flag?  **EmailTemplate**: Do you want to send an email? What is the name of the template?  **EmailSubject**: What is the subject line of the email that you would like to send?  **AddNote**: Do you want to add a note to the TN? What would you like it to say?  **SetFields**: You can set fields within the TN. These are just examples.

- ItemInfo1: ""
- ItemInfo2: ""
- ItemInfo3: ""
- ItemInfo4: ""
- ItemInfo5: ""

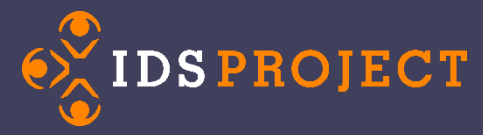

**Now Create Your Own! (Remember, you don't need to use all of the fields)**

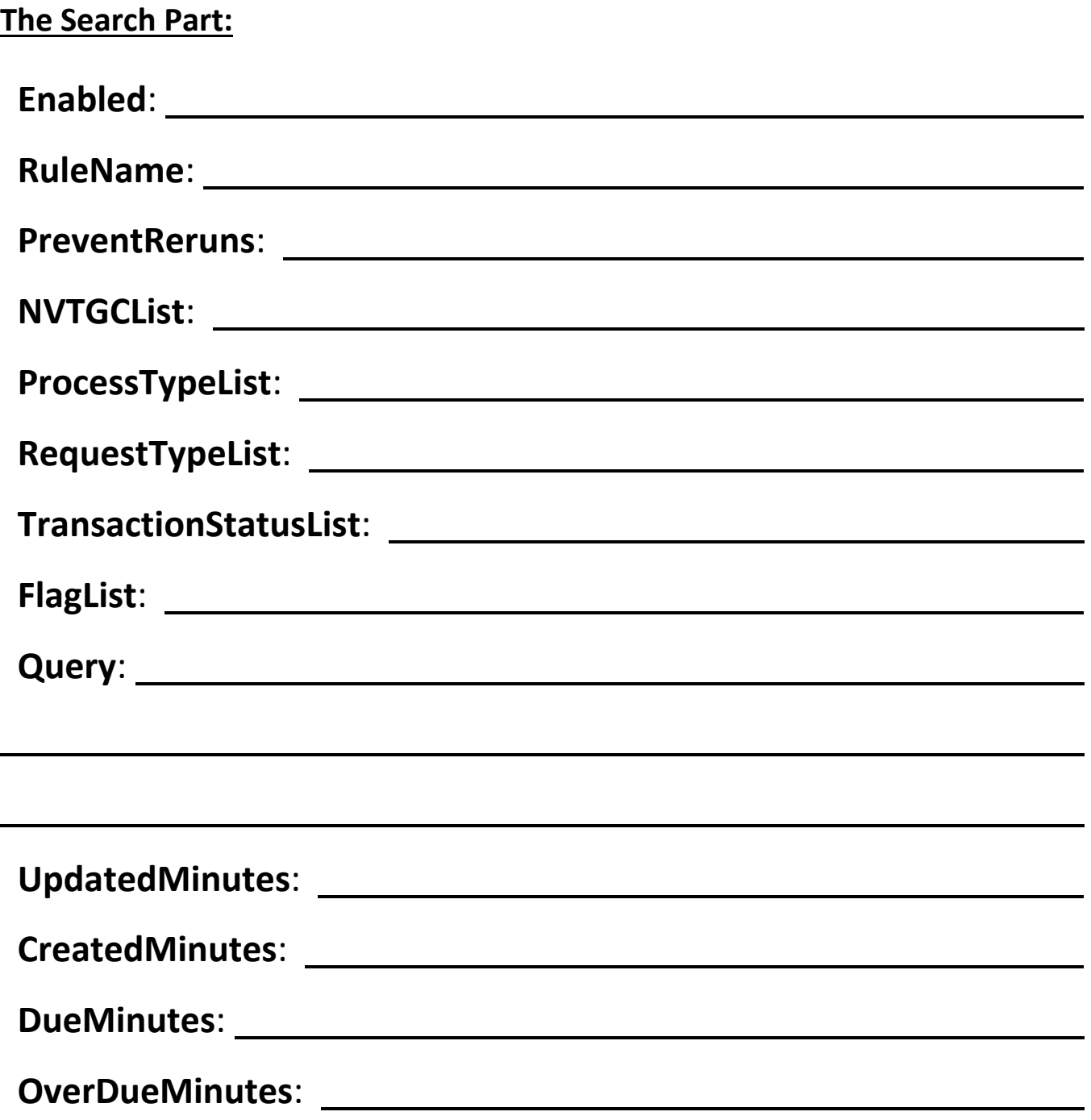

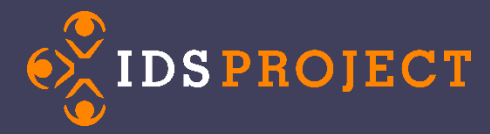

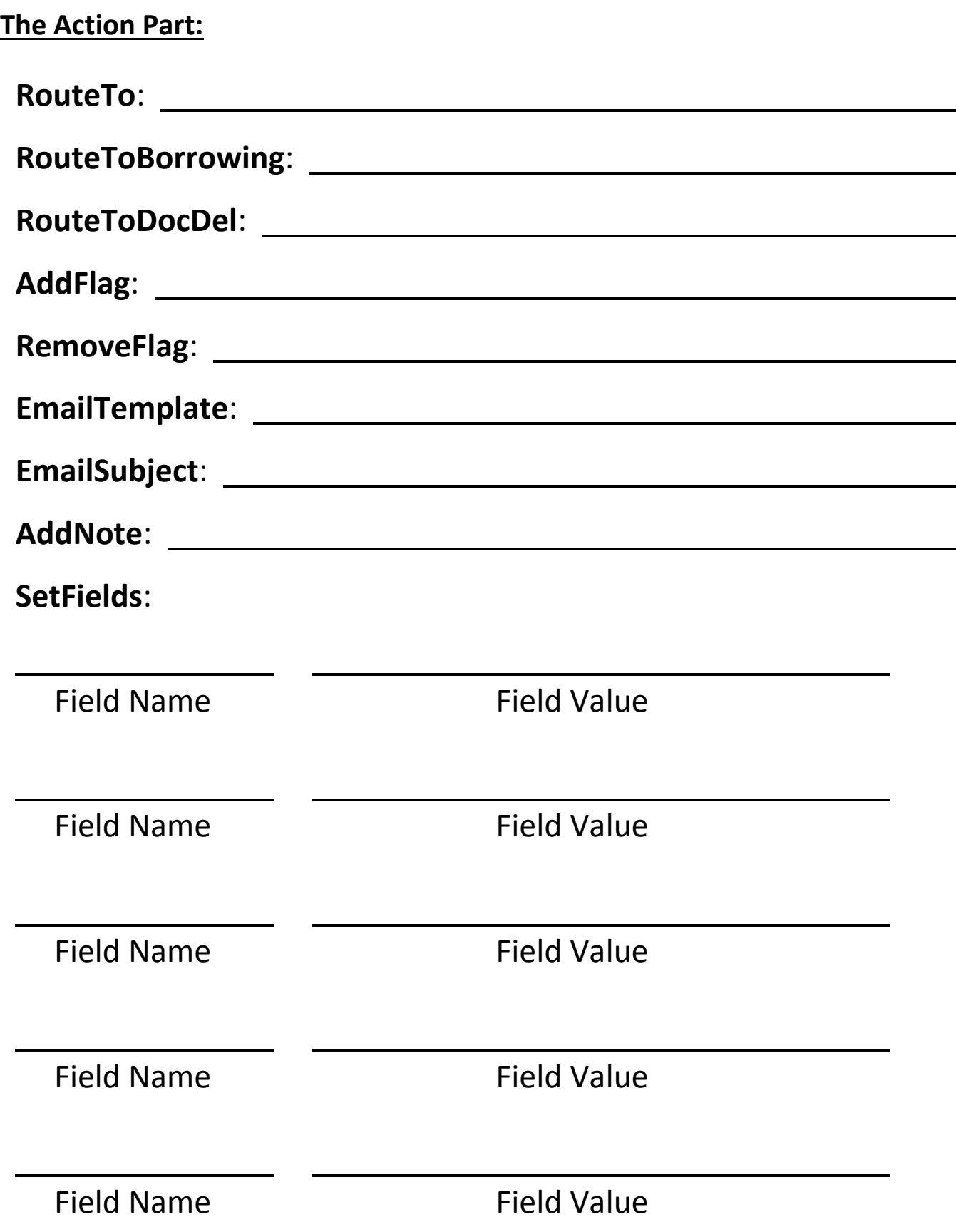